## **UNITED STATES BANKRUPTCY COURT EASTERN DISTRICT OF NORTH CAROLINA**

## **On-Line Training Exercises for Attorneys Who Have Previously Been Trained in Another District**

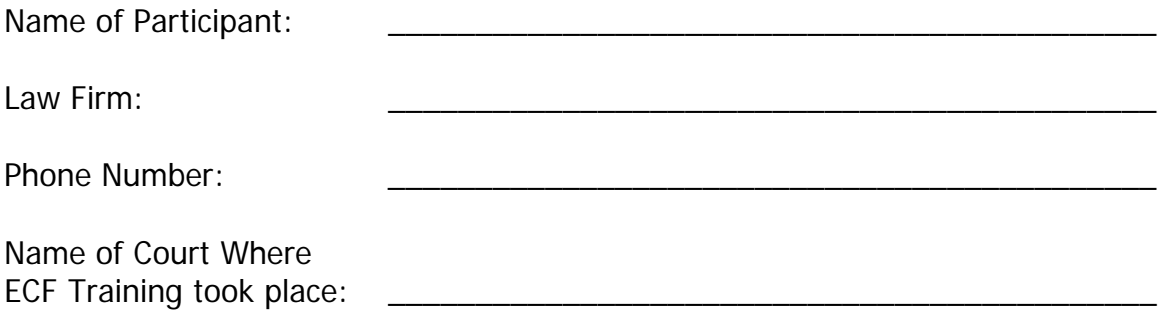

Complete the following exercises while accessing the CM/ECF training database from your office at [http://ecf-train.uscourts.gov](https://ecf-train.nceb.uscourts.gov) You will need to contact Carolyn Baker at [Carolyn\\_Baker@nceb.uscourts.gov](mailto:Carolyn_Baker@nceb.uscourts.gov) for a temporary login and password. Test documents to be used as your PDF can be found on the j drive under efiling when you click the browse button. Orders should be submitted to: **[ECF\\_ORDERS@nceb.uscourts.gov](mailto:ECF_ORDERS@nceb.uscourts.gov)** Make sure you name the document using the complete case number. For this training exercise, add " training exercise" to the end (ex. 04-01178-8-JRL-training exercise).

## **Exercise 1:**

G **Open a joint Chapter 7 bankruptcy petition. Write your case number in the space provided below.** 

Case Number:

G **File the statement of social security number** 

G **Upload the creditor matrix** 

G **Assign the judge and trustee** 

**Exercise 2:** 

- G **In the case opened in exercise 1, docket a motion to avoid lien (filer is debtors' attorney).**
- G **Docket a response to the motion to avoid lien(filer is creditor's attorney).**

**Exercise 3:** 

G **Open an adversary proceeding for the bankruptcy case filed in exercise 1. The nature of suit is 454 (Recover Money/Property. Request a jury demand for \$10,000.00. Write the adversary proceeding number in the space provided below.** 

**Adversary Proceeding Number: \_\_\_\_\_\_\_\_\_\_\_\_\_\_\_\_\_\_\_\_\_\_\_\_\_\_\_\_\_\_** 

**Exercise 4:** 

- G **File a Motion for Relief From Stay with an attachment.**
- G **Submit a proposed order to allow the Motion for Relief From Stay.**

**Once completed, mail this sheet along with the [CM/ECF System Electronic](http://www.nceb.uscourts.gov/forms/Local%20Forms/electronic%20filing%20form.wpd)  [Filing User Registration](http://www.nceb.uscourts.gov/forms/Local%20Forms/electronic%20filing%20form.wpd) Form to:** 

> **U. S. Bankruptcy Court, EDNC Attn: Training Specialist P. O. Drawer 2807 Wilson, NC 27894-2807**